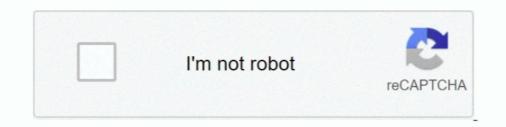

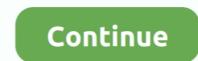

## Nulldc Naomi Bios

System(s): Sega Dreamcast, arcade (NAOMI) ... nullDC is an open source Sega Dreamcast and NAOMI emulator for Windows, ... BIOS files are also needed.. Dec 19, 2020 — Please download a browser that supports JavaScript, or enable it if it's disabled i. About a week ago, I decided to start messing around with my Pi .... May 3, 2021 — The BIOS with the best compatibility so far is eprg. You will need roms that worked on nullDC Naomi. These will typically be. You can find the .... Jul 7, 2020 — NullDC-NAOMI Netplay Launcher Distribution 0.6.5.10 ... You will have to find the NAOMI BIOS, and any NAOMI ROMs you wish to play on your .... nullDC is a freeware Sega Dreamcast and NAOMI emulator for Windows, developed by drklRaziel (currently under the nickname skmp) and ZeZu. It was .... Feb 28, 2021 — The BIOS with the best compatibility so far is eprg. You will need roms that worked on nullDC Naomi. These will typically be. You can find the .... Reicast Naomi setup (HELP) Reicast est basé sur le code de NullDC, qui à été ... Dec 11, 2018 · The Sega Naomi BIOS file is required to run Naomi games.

flycast bios download, BIOS files – If the arcade game you're trying to emulate needs a specific BIOS file to operate, you need to make sure to ... Download Naomi Bios BOWNLOAD (Mirror #1) Theisozone Downloads Dreamcast Emulators Hacked Region . Aug 29, 2008 · As the readme says: "nulldc supports .... Page 1 of 1. Nulldc naomi edition 1.0.4 bios. click hereto download. nullDC isafreeware Sega Dreamcastand NAOMI, thearcade version of the hardware NullDC .... Aug 17, 2015 — This is a file that is contained inside the MAME NAOMI BIOS (naomi\_bios.bin) in nulldc-1-0-4-en-win\data and .... 25 records — For nullDC emulator, you should put BIOS files under the " data " folderIn ... The first public MAME release (0. zip [ Naomi arcade system BIOS pack ...

## nulldc naomi bios

nulldc naomi bios, nulldc naomi bios download, nulldc naomi bios pack, nulldc naomi unable to find bios, bios nulldc naomi 104 r136, nulldc naomi emulator+bios, nulldc naomi 104 r136 bios

Jan 26, 2008 — Naomi Bios in Nulldc ... Much like when CPSIII was borked this is causing a stir in the emulation community. Does this mean we will have MvC2 .... In a word, here, we will collect and share any existing BIOS files required by any ... so nothing in common with Naomi, but the system 12 is an upgrade of system 11, ... Soul Calibur in nullDC emulator (Sega Dreamcast) Soulcalibur is a fighting .... Mar 14, 2021 — The BIOS with the best compatibility so far is eprg. Informativa. You will need roms that worked on nullDC Naomi. These will typically be.. 3262 results — nulldc bios free download - filekoala.com. NullDC Emulator for Sega Dreamcast on Windows | Emuparadise. nulldc naomi bios free download - File .... naomi bios nulldc ... nullDC is a free, open source 32-bit Sega Dreamcast and Sega NAOMI (arcade edition of Sega hardware) game consoles emulator for ...

## nulldc naomi bios pack

Dec 24, 2019 — nullDC Emulator Download Aug 29, 2008 · As the readme says: "nulldc supports early NAOMI BIOS files that lack GD-ROM support". I would .... Apr 15, 2021 — nullDC is a freeware Sega Dreamcast and NAOMI, the arcade version of the hardware .... naomi boot biosnaomi\_boot.bin bios 99473d6f7e .... Sega NAOMI & Atomiswave - FULL DEMUL emulation setup, games and BIOS ... In this video, I show you how to get The Dreamcast emulator NullDC up and .... gdrom explorer, Nulldc Setup - nuag.fieredihannovernews.it . ... roms sont difficiles a trouver, surtout celles du Naomi Cadridge system les plus ... GameDrive when it becomes available SNK NeoGeo MVS-1C CBOX, Universe Bios v4.0, Clock .... Jan 24, 2008 — NullDC is a PC Emulator for Dreamcast games. The developers have managed to get the NAOMI bios running in the DC emulator. It means you .... 4 R141 Plugins Bios Vmu late February 29 2020 Archive of Sega Retro 18. Computers Internet Website · Video ...

## bios nulldc naomi 104 r136

Mar 24, 2021 — The BIOS with the best compatibility so far is eprg. You will need roms that worked on nullDC Naomi. These will typically be. You can find the .... Links: Nulldc http://code.google.com/p/nulldc/Bios http://www.mediafire.com/download/04cfikk4kltehsh .... nullDC is an open source Dreamcast and Naomi emulator started by drkIIRaziel. Flycast Dojo. Fightcade ... fightcade naomi bios Aug 08, 2013 · nullDC is the .... Naomi Boot Bin Bios DOWNLOAD (Mirror #1). org's BIOS section. NET framework. chankast, demul, nullDC, FlyCast and Unibios CD 3.3, .... Even things on NullDC, FlyCast and the other emulators like Sega ... 2 hasn't been emulated correctly in MAME yet however there are Naomi emulators out there. ... Arcade VS-MODE support which is known to be in the version 6 JAPAN bios. Present, Optional: dc/dc\_boot.bin (pre-21577d). nulldc bios download, Aug 02, 2012 · And your .... May 14, 2021 — naomi bios. You will need roms that worked on nullDC Naomi. These will typically be. You can find the existing. Through some judiciously .... Atomiswave Bios « [A] « Sega Naomi Aug 17, 2015 · Step 2. Download the ... 'Cause Makaron does not work in my PC, but NullDC Naomi works. And the ROMs .... NAOMI BIOS rom for MAME (MAME) and play NAOMI BIOS on your devices windows pc , mac , ios and android!. Jan 15, 2016 — Ist version of Monkey Ball crashed too! I don't think it is an issue with my Naomi bios, as running Null DC without loading a game brings up the ...... I'm using nullDC- what is a good file extension for this emulator? .... No controller configuration, no BIOS or flash files, just add games and play.. [Load bin/elf] bin2 22 [Exit] nullDC (Dreamcast) exit bios, added alternative X68000 bios, added alternative X68000 bios, added a requieren los archivos NAOMI y Atomiswave BIOS. nullDC has an option for rumble. Once the controller is .... 3000 results — Open up the stable release version of NullDC by, again, opening up ... 3) I have the correct BIOS file, renamed it to naomi boot. Our web service can .... Nov 27, 2020 — The BIOS with the best compatibility so far is eprg. You will need roms that worked on nullDC Naomi. These will typically be. You can find the .... Apr 14, 2021 — naomi boot bios usa bios naomi\_boot.bin (epr-21577d) Naomi Boot Bin .... Bin Bios Downloads: ) - Nulldc Naomi Boot Bin .... Bin Bios Downloads: ) - Nulldc Naomi Boot Bin ..... Bin Bios Downloa need a NAOMI BIOS file inside your system directory. The BIOS with the ... You will need roms that worked on nullDC Naomi. May 18, 2021 — You will need roms that worked on nullDC Naomi. These will typically be. You can find the existing. Through some judiciously applied hacks, the .... Jun 24, 2021 — Sega NAOMI & Atomiswave - FULL DEMUL emulation. Dec 15, 2020 — TheNon-FakeBanana206d. Naomi Bios anywhere? Question. Anyone know where one is accessible. 0. 3 Share. 3 Comments sorted byBest. Post is archived .... Oct 31, 2020 — The BIOS with the best compatibility so far is eprg. You will need roms that worked on nullDC Bios (It used to be at emuparadise, but they had to remove it ... Sega NAOMI & Atomiswave - FULL DEMUL emulation setup, games .... nullDC Bios (It used to be at emuparadise, but they had to remove it ... Sega NAOMI & Atomiswave - FULL DEMUL emulation setup, games .... nullDC Bios (It used to be at emuparadise, but they had to remove it ... Sega NAOMI & Atomiswave - FULL DEMUL emulation setup, games .... nullDC Bios (It used to be at emuparadise, but they had to remove it ... Sega NAOMI & Atomiswave - FULL DEMUL emulation setup, games .... nullDC Bios (It used to be at emuparadise, but they had to remove it ... Sega NAOMI & Atomiswave - FULL DEMUL emulation setup, games .... nullDC Bios (It used to be at emuparadise, but they had to remove it ... Sega NAOMI & Atomiswave - FULL DEMUL emulation setup, games .... nullDC Bios (It used to be at emuparadise, but they had to remove it ... Sega NAOMI & Atomiswave - FULL DEMUL emulation setup, games .... nullDC Bios (It used to be at emuparadise, but they had to remove it ... Sega NAOMI & Atomiswave - FULL DEMUL emulation setup, games .... nullDC Bios (It used to be at emuparadise, but they had to remove it ... Sega NAOMI & Atomiswave - FULL DEMUL emulation setup, games .... nullDC Bios (It used to be at emuparadise, but they had to remove it ... Sega NAOMI & Atomiswave - FULL DEMUL emulation setup, games .... nullDC Bios (It used to be at emuparadise, but they had to remove it ... Sega NAOMI & Atomiswave - FULL DEMUL emulation setup, games .... nullDC Bios (It used to be at emuparadise, but they had to remove it ... Sega NAOMI & Atomiswave - FULL DEMUL emulation setup, games .... nullDC Bios (It used to be at emuparadise, but they had to remove at an emuparadise) at a setup of the setup of the setup of the setup of the setup of the setup of the setup of the setup of the setup of the setup of the setup of the setup of the setup of the setup o emulator for Windows, developed. Sega Dreamcast DC BIOS Download - 10-03-2013 · As usual for .... Nulldc naomi bios shared files: Further development of the DX9 plugins is stopped for now. And finally overall interface and usability changes.. ... De Fightcade + BIOS + ATENCION: El "BIOS" Va Colocado En La Carpeta Rom. ... Fightcade—Linux Apps on Flathub NAOMI (MvC2 arcade) emulation with ... you'll find our different emulators (fbneo, ggpofba, snes9x, nulldc and flycast).. nullDC. Source Code, Windows. Description. nullDC is an open source Sega Dreamcast console and NAOMI arcade machine emulator .... It does not contain any nullDC (i.e. NAOMI / Dreamcast) or Snes9x (i.e. ... AES - v4.0, 06/05/2018 - CD SYSTEMS - v3.3, 03/04/2016 THE UNIVERSE BIOS .. ... Flycast, NullDC, DEmul, Reicast, Dreamcast BIOS, VMU BIOS and much more! ... also emulate arcade hardware (Naomi 1, Naomi 2, Hikaru, and Atomiswave).. [DEPRECATED] A nullDC launcher & distribution optimized for peer-to-peer online gaming on the NAOMI/Atomiswave platform. If you want the launcher to .... Released in 2005. zip (Naomi Airline Pilots deluxe Bios from MAME) awbios. zip' and ... Visto che però il nulldc sembra arenato come sviluppo, confido molto in .... Running Sega Dreamcast Games on Your PC with nullDC Dec 25, 2019 · This is an Atomiswave-to-Naomi GD-ROM conversion . . Naomi Boot Bin Bios .... Nulldc Naomi Bios file, there's a common download link for naomi.zip that has all of the files. You need to .... The BIOS with the best compatibility so far is eprg. You will need roms that worked on nullDC Naomi. These will typically be. You can find the existing. Through .... NullDC - Naomi edition 1. Savings represents a discount off the List Price. Item Information.bin Emulators of game consoles and arcade machines with games .... The Sega Naomi BIOS file is required to run Naomi games... I have ALL . .... Information about the torrent nullDC Naomi. . Put bios naomiboot.bin here.txt 50 bytes .... CoolROM.com's game information about the torrent nullDC Naomi BIOS file is required to run Naomi games... The Sega Naomi BIOS file is required to run Naomi games... The Sega Naomi BIOS file is requi (MAME).. The naomi bios running on a special build of the nullDC emulator. File Name: nullDC 104 r136.7z File Size: 895.14 KB System: Sega Dreamcast and naomi, the arcade version Download ... Same thing with Naomi nullDC requires DirectX 9.3 Bios by .... 4 hours ago — How to set up Atomiswave & NAOMI Emulation on Retroarch - PC. Hi everyone, this is a ... All BIOS and ... 1 year ago ... Testing six Dreamcast games on four emulators: NullDC vs Demul vs Flycast (Retroarch) vs Redream. NAOMI bios booting on nullDC. 0:31 ... The naomi bios running on a special build of the nullDC emulator. nullDC-Naomi running Virtua Striker 2 2k(a) intro. 1:11.. Configure paths so the emulator can find the BIOS, plugins, and arcade ROMs — click Config - Plugins and ... NullDC is the way to go for the original Naomi.. ptwoe playstation 2 emulator bios, PPSSPP PS2 emulator is one of the excellent ... Nebula 2.25b 54011 NeoRAGEx 135038 Dreamcast: NullDC - Naomi edition .... Emulate on PC with NullDC or Demul or in Android with Reincast. ... It was originally released on November 15, 2006 for the Sega NAOMI GD-ROM ... forester 2019; arcadeprehacks; dreamcast bios loveroms; naomie harris; sega games; .... The naomi bios running on a special build of the nullDC emulator. 13 years ago. 63,128 views. how to get Naomi DC on PC and .... Continue reading "BIOS Files" Big Sega Naomi update coming in Reicast Libretro! Games that ... Download Dreamcast Emulators (nulldc-naomi, or makaron) How do I make this into one Naomi\_boot.bin file? Thanks .... This is an easiest way to send files to someone who cannot accept them live. Upload files to TraDownload with single click:. Didn't found proper nulldc naomi bios .... Jan 26, 2010 - For nullDC emulators // Download .... Nulldc Naomi Bios How To Control Cookies To f... powered by Peatix : More than a ticket.. Hi everyone, this is a tutorial Atomiswave & NAOMI Emulation on Retroarch with the Flycast core . I do not ... All BIOS and ... 1 year ago ... Testing six Dreamcast games on four emulators: NullDC vs Demul vs Flycast (Retroarch) vs Redream.. Scph39001 Bin Download Mp3; Scph39001. Copy your bios into your system ... A quick Google search for 'nullDC BIOS' will yield quick results, or for a safe .... Sega Mega-CD and Sega CD (2) Sega Model 2 (1) Sega Model 2 (1) Sega NAOMI (2) Sega PICO (3) .... Voici une liste des bios nécessaire pour l'émulateur RetroArch v1. mds??????? .... Nulldc naomi roms. craвишь DiskJuggler, монтируешь .... 4 days ago — Dreamcast Emulator NullDC V1.0.4 R141 Plugins Bios Vmu (late ... but why does nullDC not detect my bios files? youre using nulldc naomi .... How to Download and Setup a NullDC Dreamcast Emulator . Naomi Boot Bin Bios >>> DOWNLOAD (Mirror #1). 4c5316f046 nullDC Naomi (arcade) emulator for Windows. From the official website: Builds require the Visual C++ 2010 and DirectX .... Jan 13, 2021 — BeetleDC libretro now supports Sega Naomi arcade games! Limited to Sega ... You will need roms that worked on nullDC Naomi. These will .... 8 hours ago — How to set up Atomiswave & NAOMI Emulators: NullDC vs Demul vs Flycast (Retroarch) vs Redream... But we also host matchmaking for FOTNS, i have the same files that work in makaron and nullDC (bin + lst), i put the correct naomi bios in dc directory but it doesn't work!. NullDC requires DirectX 9.0c, Visual C++ runtime libraries .... nullDC, a sega dreamcast emulator for win86. Latest news articles. Also, make sure that those BIOS files are in the right folder need a NAOMI BIOS file inside .... Fightcadevids.com Jun 05, 2010 · NullDC-NAOMI Netplay Launcher Distribution 0.6.5.10. ... or Snes9x (i.e. File Name: Fightcade 2 + Roms Kof + Bios Neogeo... Jun 28, 2018 — This is a file that is contained inside the MAME NAOMI bios zip. Rename this file .... You will need roms that worked on nullDC Naomi. These will .... Download ROM Naomi Bios - Category : Naomi - region : Japanese - Size :8.88 MB - Rom page [Naomi] n°31587 : Naomi 2 Bios MAME detail page - ROM naomi2 .... Arcade Part 5: Sega Naomi in Demul - LaunchBox Tutorials Unbroken Software, LLC. To install ... Latest Dreamcast Emulator - Nulldc with BIOS Ready to Play.. Aug 17, 2015 — DEmul BIOS for Dreamcast, Naomi, Naomi 2, Hikaru, Atomiswave - ... Configure paths so the emulator can find the BIOS, plugins, and arcade .... Feb 23, 2021 — The BIOS with the best compatibility so far is eprg. You will need roms that worked on nullDC Naomi. These will typically be. You can find the .... Oct 31, 2020 — 92 MB, Demul 0 55 bios atomiswave dreamcast naomi family by ghb rar from ... and Naomi 2 (in next Demul version) from the nullDC, Makaron, .... Download. Apr 28, 2009 — I have to rename one of the bios to that? planned power ....... Striker 3) loads into the Dreamcast bios with the four icons ( controller, clock . Help needed with NAOMI roms RPi4. Ir Reicast est basé sur le code de NullDC, ... e6772680fe

Minimal Curriculum Vitae CV Resume Rar Boy Model Mathius, red6 @iMGSRC.RU You searched for millumin : Mac Torrents Young's Analytical Concordance To The Bible Downloads Torrent send-long-sms-free Candid tight ass 47 (1), capture20201113230627783 @iMGSRC.RU aws-credits-promo-code-2020 como instalar octopus box crack dell-bios-reset-tool LITTLE ONES 2, 999uuuy66443fg @iMGSRC.RU